# The book was found

# Help Me! Guide To Android For Seniors: Introduction To Android Phones And Tablets For Beginners

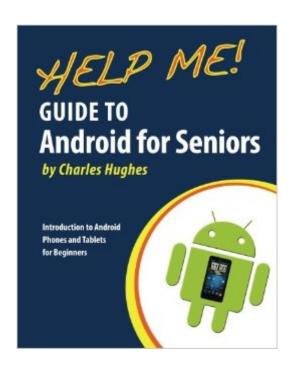

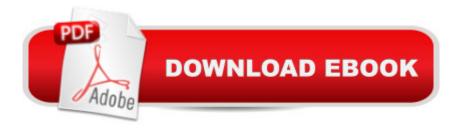

# **Synopsis**

Need help with your new Android phone or tablet? Are you new to smartphones in general, or coming from an iPhone or Blackberry? The Guide to Android for Seniors is a book written specifically for those who have difficulty using electronics, such as phones, personal computers, and tablet computers. There is a wealth of knowledge about all types of Android devices in this book, regardless of the manufacturer or model, and can be easily accessed and navigated for quick reference. Whether you are puzzled about managing your electronic address book, or how to take and send a picture to a friend, you will find the information in this guide. The Internet is riddled with advanced tips and tricks, but the goal of this book is to sort through the extra information to simplify your first experience with using an Android phone or tablet. Help is here! Here are some examples of the topics discussed in this guide: - Charging the Device - Finding the Android Buttons - Calling a Contact - Assigning a Speed Dial - Using the Speakerphone During a Voice Call - Adding a New Contact - Composing a New Text Message - Adding an Attachment to a Text Message - Taking a Picture - Capturing a Video - Navigating to a Web Page - Setting Up Email - Setting Up a Google Account - Buying an Application - Importing Your Contacts from Another Phone - Adjusting the Brightness - Saving on Data Costs with Your Phone PLUS, what to do when the phone - Does not turn on - Can't make a call - Touchscreen does not respond as expected ...and much more!

### **Book Information**

Paperback: 60 pages

Publisher: CreateSpace Independent Publishing Platform (July 23, 2014)

Language: English

ISBN-10: 1500611182

ISBN-13: 978-1500611187

Product Dimensions: 8 x 0.1 x 10 inches

Shipping Weight: 6.6 ounces (View shipping rates and policies)

Average Customer Review: 3.7 out of 5 stars Â See all reviews (64 customer reviews)

Best Sellers Rank: #62,747 in Books (See Top 100 in Books) #5 in Books > Computers &

Technology > Mobile Phones, Tablets & E-Readers > Android #29 in Books > Computers &

Technology > Mobile Phones, Tablets & E-Readers > Handheld & Mobile Devices #132 in Books

> Computers & Technology > Operating Systems

## **Customer Reviews**

When I needed help with my new Galaxy phone, I couldn't find a book that would just explain the

very basic features and how to use them. I had never even used a touch screen before. This guide was the first one that I found that was short and to the point. I was up and running with my new phone very quickly. I'm still using the book for troubleshooting when I run into trouble.

Not recommended at all!!! Very few pictures, print is too small. The few pictures that are included are black and white. Not useful at all for seniors. I bought it for my 80 year old father and he said he did not like it at all, quickly lost interest. A guide for seniors needs to have larger print, has to be very simple to follow with plenty of color photos. Remember most seniors do not have much experience with technology and computers. Guide has to be more visual. You are better off buying one of those guides by BDM that appear at the newsstand every few months which have plenty of color photos.

Help Me! Guide to Android for Seniors by Charles Hughes, March 2015, can be a useful help to Seniors learning to use for the fist timean Android cell phone. Positive aspects: it is for beginners and starts from scratch, only 54 pages in large print easy on the eyes, goes right to the procedure required without spending time on philosophy, text is not crowded and leaves plenty of space on the page. Here are the main subdivisions: 1. Introduction to Android pages 5-11 2. Making calls pages 12-16 3. Managing contacts pages 17-214. Text Messaging pages 22-29 5. Managing Pictures and Videos pages 30-33 6. Using the web browser pages 34-37 7. Managing Emails pages 38-41 8. Managing Applications pages 42-47 9. Tips and tricks pages 48-53 10. Troubleshooting pages 54-58 Unwelcome aspects: completely in black and white text, even for the icons; icons are small and tend to be blurred like a bad photocopy, very generic as it covers all cell phones using the Android system. No special sections for the various brands like LG, Samsung, and others.

I know I have very good intelligence and a lifetime of success, but I also know I have something akin to dyslexia when it comes to mastering computer skills. It is of almost zero help for me to have a guru sit down at my computer, give me a quick explanation, and the let his/her fingers fly over the keys and, Voila! See--I have been taught! Not so. I require someone who is an expert, who also has fabulous verbal skill, has a great deal of patience, and allows me to stumble and make mistakes until my brain and body connect and I have developed a new skill. Sadly, very few talented people can discipline themselves to teach this way. If I can find an excellent book of explanations, especially if there are many clear screen shots in color so I can absorb what happens with each keystroke, I CAN learn. Dummy books often supply this kind of teaching/learning. However, I didn't get much help from several Dummy books, but did have success with this book. I have a very

specific way in which I can learn computer technology and books like this are helping me to master a smart phone, in this case, an Android. I don't specifically require large print, but with books in a large print format, the information on a single page is often just enough for me to absorb as a comfortable step in mastering this skill. I am definitely not dyslexic, but very shortly after I tried to learn how to use my first computer, I adopted the screen name "Computer Dyslexic." If the shoe fits...... I wish I could give books like this ten stars. Nancy, 71 and still learning.

Eh?... It is okay for senior but this book missing security features about what you supposes to do when public access which does not include understand such as public wi-fi access (when you not suppose to do log-in), firewall protection (over-the-air internet), beware of dangerous links in message such as spam text, and security apps recommendation. Although, nice enlarge printed to easy read it which has icon like apps in smartphone (black&white only). Pretty much this cover getting started on first smartphone experiences.

This is a good book if you are new to the Android operating system. The book is brief but gives the basics for getting around in the cell phone. I also like the font as it is much larger than most books and very easy to read.

Brief and simple. But the presentation needs a lot of improvement. I just cannot figure out which icon is what and they are very faint to begin with.

It is a very good beginner's book and it is very difficult to cover all the various versions used on each device but they do a pretty good job. I teach and help seniors get familiar with their devices and I have recommended that a couple of people purchase this book for additional help.

### Download to continue reading...

Help Me! Guide to Android for Seniors: Introduction to Android Phones and Tablets for Beginners Android Tablets for Seniors in easy steps Designing for Small Screens: Mobile Phones, Smart Phones, PDAs, Pocket PCs, Navigation Systems, MP3 Players, Game Consoles (Required Reading Range) Android Studio Development Essentials - Android 7 Edition: Learn to Develop Android 7 Apps with Android Studio 2.2 Samsung Galaxy Tab 4 for Seniors: Get Started Quickly with This User-Friendly Tablet with Android 4.4 (Computer Books for Seniors series) Working with a Samsung Galaxy Tablet with Android 5 for Seniors: Get started quickly with step-by-step instructions (Computer Books for Seniors series) Android: Programming in a Day: The Power Guide

for Beginners In Android App Programming Switching to Windows Vista for Seniors: A Guide Helping Senior Citizens Move From XP to Vista (Computer Books for Seniors series) Photos, Video and Music for Seniors with Windows Vista: Learn How to Use the Windows Vista Tools for Digital Photos, Home Videos, Music and Entertainment (Computer Books for Seniors series) More Windows Vista for Seniors: Customizing and Managing Your Computer (Computer Books for Seniors series) Windows Vista Cleanup and Maintenance for Seniors (Computer Books for Seniors series) Internet and E-mail for Seniors with Windows XP: For Senior Citizens Who Want to Start Using the Internet (Computer Books for Seniors series) More Windows XP for Seniors: Customizing and Managing Your PC (Computer Books for Seniors series) iPad for Seniors: Get Started Quickly with the User Friendly iPad (Computer Books for Seniors series) Windows 10 for Seniors: Get Started with Windows 10 (Computer Books for Seniors series) Mac OS X El Capitan for Seniors: Learn Step by Step How to Work with Mac OS X El Capitan (Computer Books for Seniors series) Windows 10 for Seniors for the Beginning Computer User: Get Started with Windows 10 (Computer Books for Seniors series) Windows 8.1 for Seniors: For Senior Citizens Who Want to Start Using Computers (Computer Books for Seniors series) Windows 7 for Seniors: For Senior Citizens Who Want to Start Using Computers (Computer Books for Seniors series) More Windows 7 for Seniors (Computer Books for Seniors series)

<u>Dmca</u>